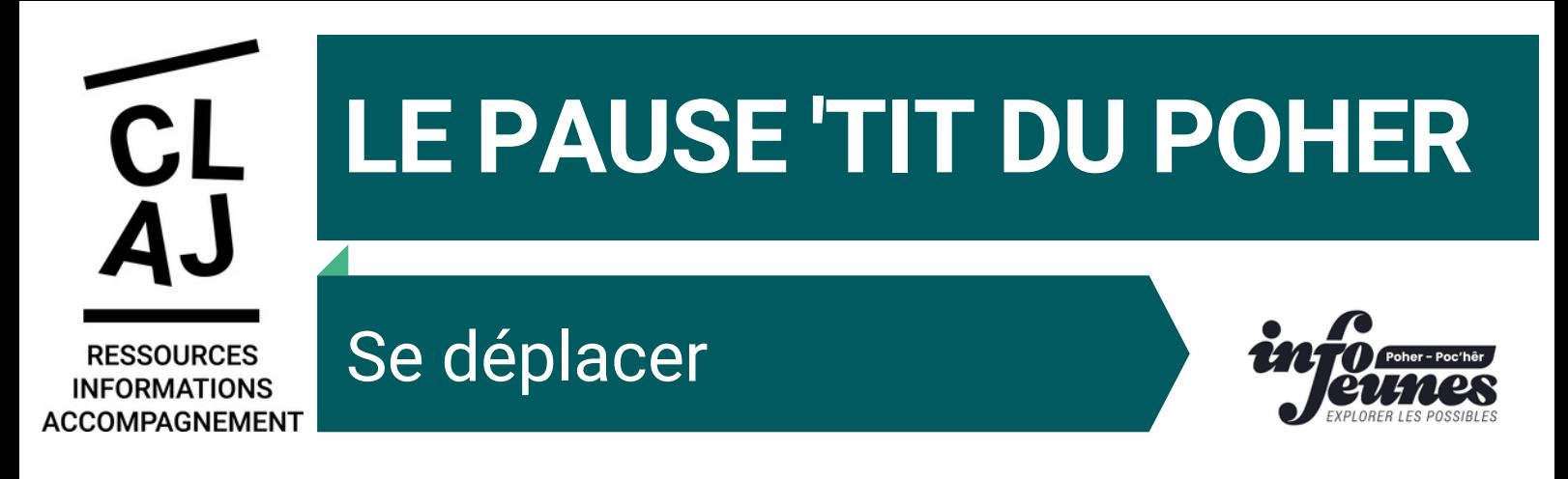

# **LOCALE**

## **Hep le Bus**

Service gratuit et accessible à tous fonctionne à Carhaix du lundi au samedi de 9h00 à 19h00 (sauf jours fériés). Une navette est proposée toutes les heures de 9h à 12h et de 14h à 18h. Un service à la demande !

Le bus peut se dérouter à la demande sur la commune les 20 dernières minutes de chaque heure. Pour cela, composez le numéro indigo :

0 820 029 270

## **Taxicom**

Le transport à la demande, en partenariat avec les artisans taxis couvrant l'ensemble du territoire de Poher communauté.

02 98 99 38 61.

## **Wimoov**

L'association Wimoov a pour ambition d'accompagner individuellement les publics vers une meilleure mobilité.

02 98 [73](https://www.google.com/search?q=mobilit%C3%A9%20carhaix&oq=mobiliyt%C3%A9+carhaix&aqs=chrome..69i57j33i10i160.2697j0j15&sourceid=chrome&ie=UTF-8&tbs=lf:1,lf_ui:2&tbm=lcl&sxsrf=ALiCzsZ5oM7LpTUnuRr-O9KB6QVw-j3gdA:1661344682322&rflfq=1&num=10&rldimm=8060880205324421164&lqi=ChFtb2JpbGl0w6kgY2FyaGFpeFoTIhFtb2JpbGl0w6kgY2FyaGFpeJIBF25vbl9wcm9maXRfb3JnYW5pemF0aW9uqgEREAEqDSIJbW9iaWxpdMOpKAQ&ved=2ahUKEwiUno6dv9_5AhWW_4UKHVlzAn0QvS56BAgDEAE&sa=X&rlst=f#) 53 17

# **RÉGIONALE**

#### **Se déplacer en car :**

Ligne 15 Carhaix - Lorient (02 97 01 22 86) Ligne 20 Carhaix - Loudéac (02 96 68 31 39) Ligne 35 Carhaix - Châteaulin (02 98 90 88 89) Ligne 36 Carhaix - Morlaix (02 98 90 88 89) Ligne 61 Carhaix - Châteaulin - Brest (02 98 90 88 89) Ligne 62 Carhaix - Châteaulin - Quimper (02 98 90 88 89)

#### **Ouestgo**

Du covoiturage gratuit ! Trouvez et proposez du covoiturage gratuit pour vos trajets quotidiens (domicile-travail) ou pour vos longs déplacements occasionnels.

**R**ouestgo.fr

Poher communauté propose une aide par une subvention aux<br>Lebitante qui feraient habitants qui feraient<br>u qui vélo à l'acquisition d'un vélo <sup>à</sup> assistance électrique neuf. Cette subvention est fixée à **20% du prix d'achat du vélo.**

**Se déplacer en TER :**

1 ligne de train à destination de Guingamp. 0 800 880 562.

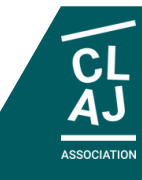

**Ce document vous est présenté par le claj du poher . 23 rue des Martyrs 29270 Carhaix 02.98.93.18.77**